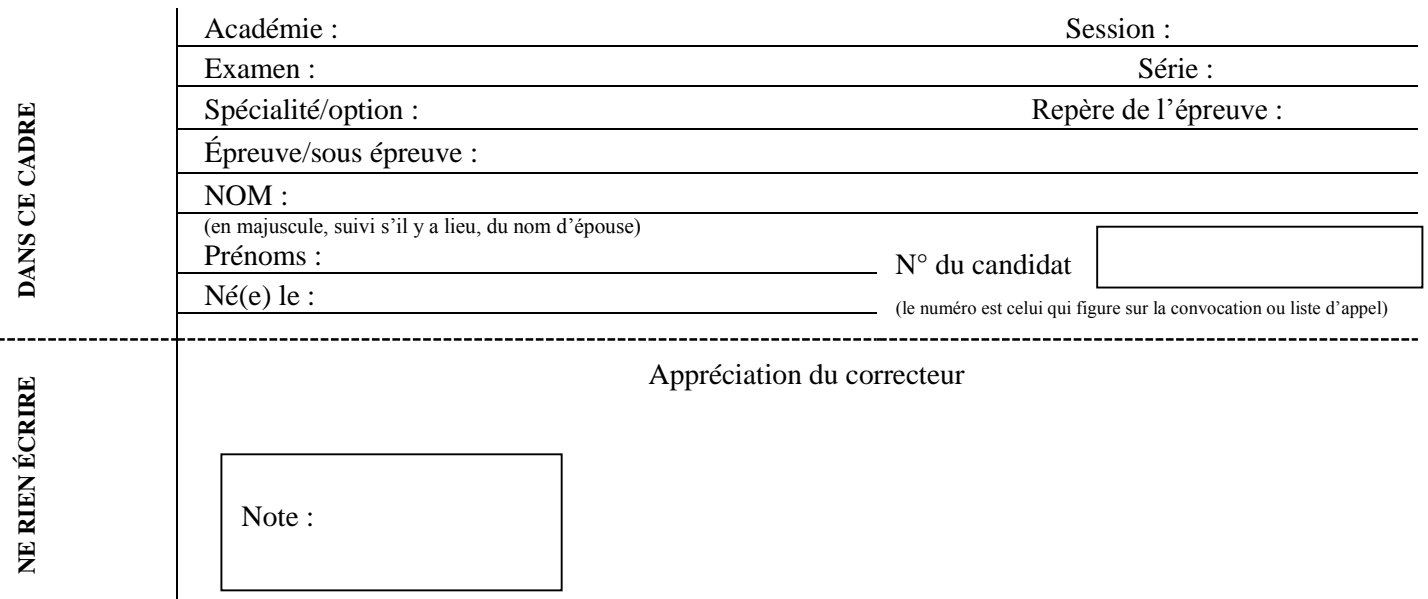

Il est interdit aux candidats de signer leur composition ou d'y mettre un signe quelconque pouvant indiquer sa provenance.

## **BACCALAURÉAT PROFESSIONNEL TRANSPORT**

### **TOUTES LES PAGES DU SUJET SONT À RENDRE AVEC LA COPIE**

Matériel autorisé *:* Calculatrice électronique conformément à la circulaire n° 99-186 du 16 novembre 1999

### **LE SUJET COMPREND TROIS PARTIES QUI PEUVENT ÊTRE TRAITÉES DE FAÇON INDÉPENDANTE.**

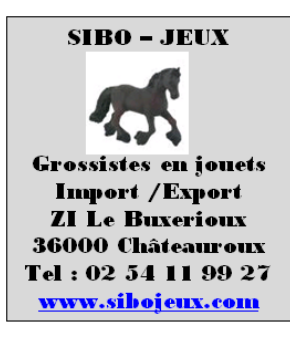

Vous travaillez, en tant qu'assistant(e), au service transport de l'entreprise SIBO-JEUX dont le responsable est Jean-Michel Charvin.

Le lundi 17 juin 2013, il vous confie trois missions :

- la mise en place d'un pré-acheminement routier,
- l'analyse d'un dossier de douane import,
- le choix d'un prestataire aérien.

### *Pages numérotées de 1 à 14*

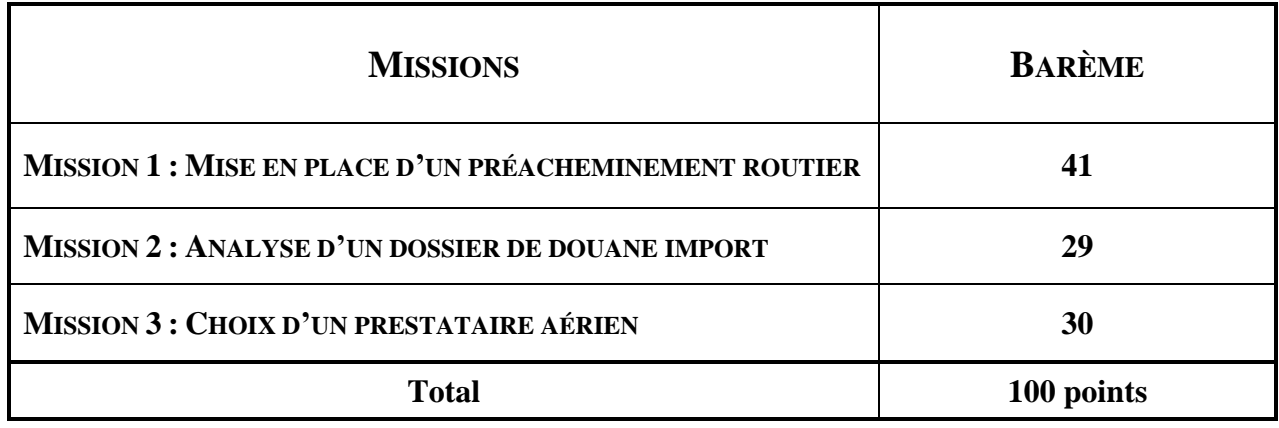

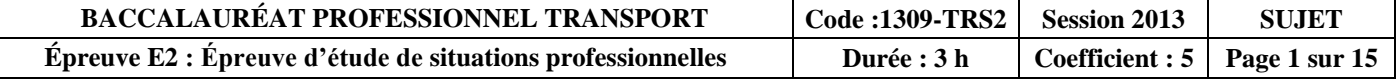

### **MISSION 1 : MISE EN PLACE D'UN PRÉACHEMINEMENT**

Un de vos clients islandais vous a fait parvenir un bon de commande.

Le contrat de vente est conclu en FCA Aéroport de Roissy-Charles-de-Gaulle (95700) Incoterms 2010 (document 2). Votre responsable vous demande par conséquent d'organiser le pré acheminement de cet envoi jusqu'à l'aéroport conformément à la procédure ISLANDE mise en place (document 1).

### **DOCUMENT 1 : FICHE DE PROCÉDURE ISLANDE**

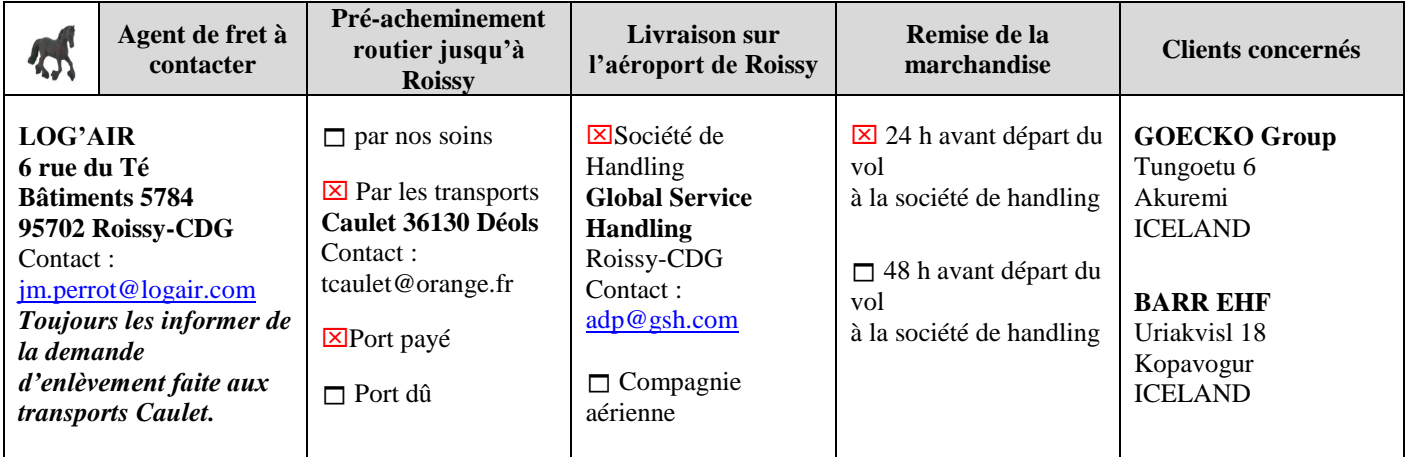

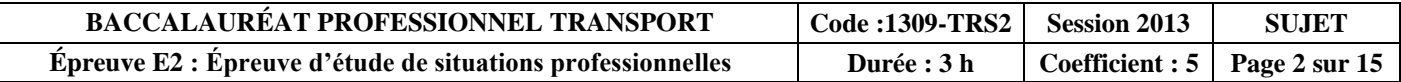

### **DOCUMENT 2 : ILLUSTRATIONS INCOTERMS (***Source : site internet CONEX***)**

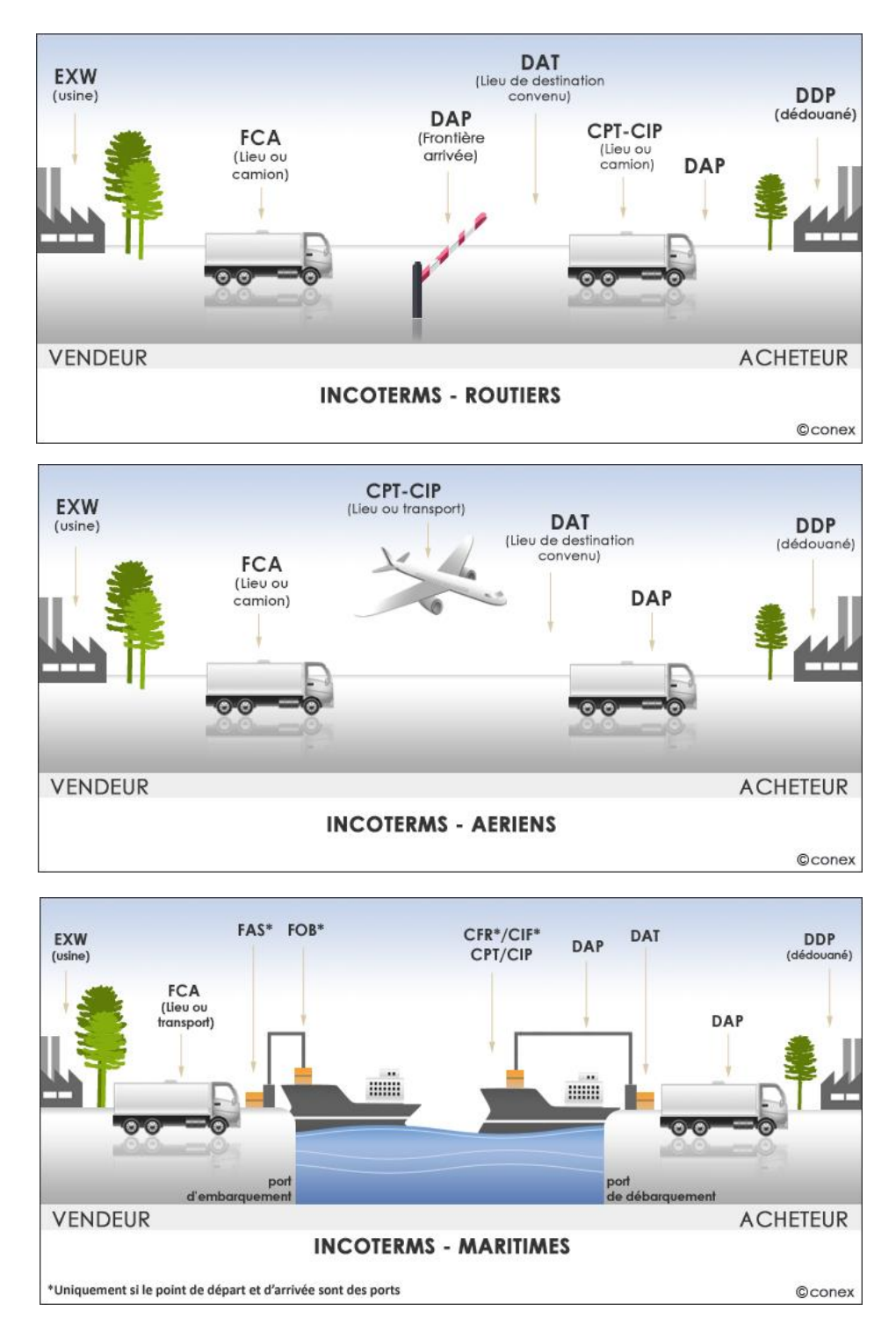

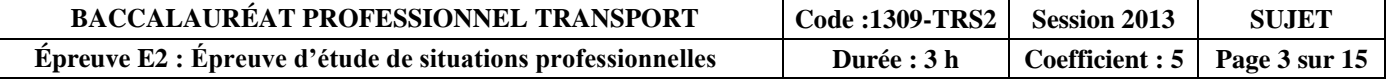

**1. Situez l'Islande sur la carte d'Europe (document 3) ci-dessous en inscrivant son nom et citez sa capitale.**

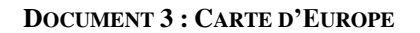

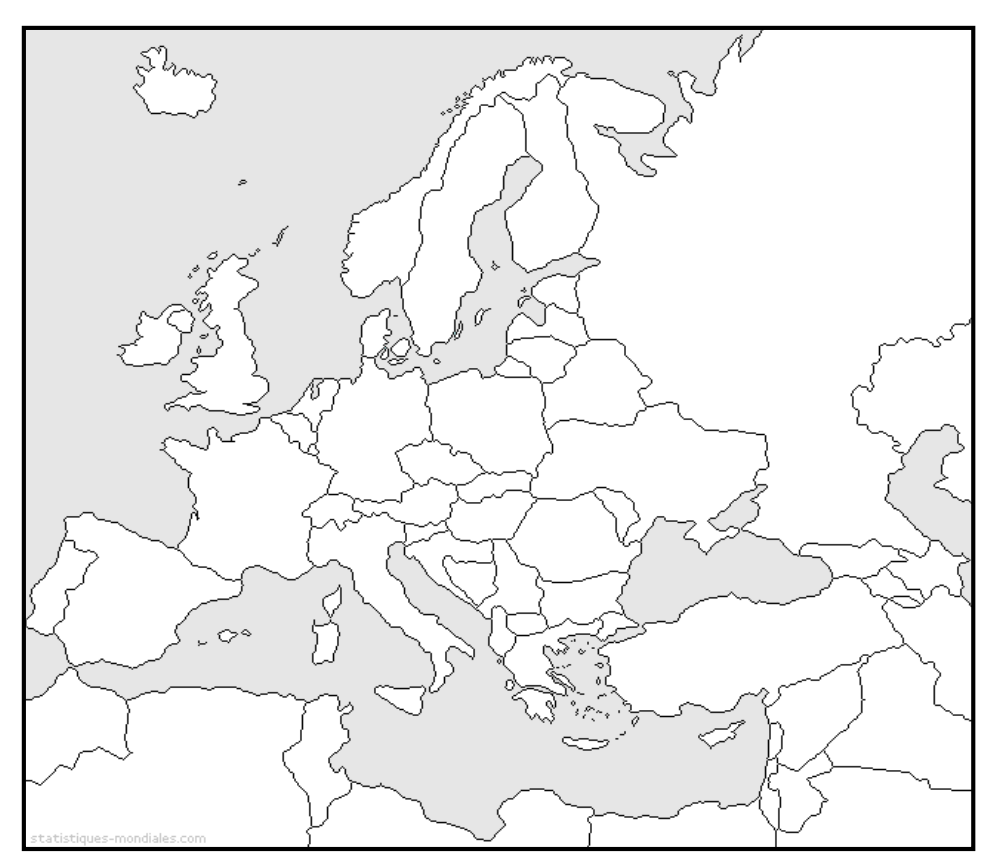

**Capitale de l'Islande :** 

L'Islande appartient à l'AELE (Association Économique de Libre Échange).

### **2. Citez les autres pays membres de l'AELE, leur capitale puis situez ces pays sur le document 3.**

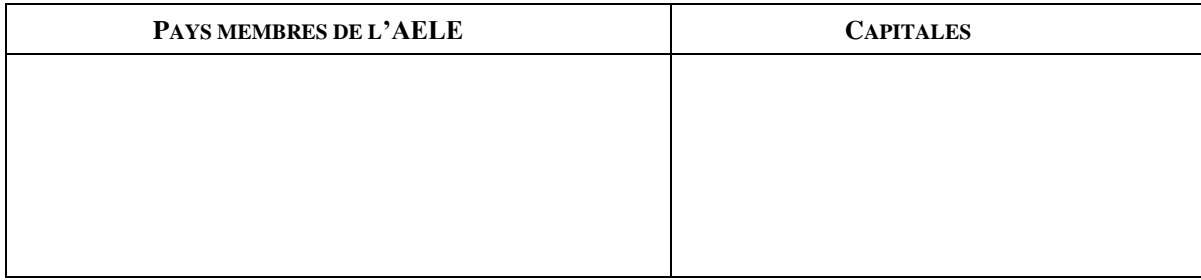

### **3. Sélectionnez le pré acheminement le plus direct, parmi les trois itinéraires suivants.**

Châteauroux - Vierzon - Orléans - Roissy

- Châteauroux Tours Laval Roissy
- Châteauroux Bourges Dijon Troyes Roissy

### **4. Indiquez le département dans lequel est situé l'aéroport de Roissy-Charles-de-Gaulle.**

Val-d'Oise Seine-Saint-Denis Val-de-Marne

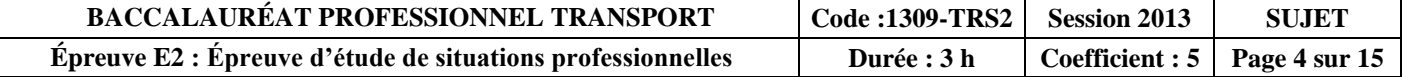

Vous souhaitez connaître le nombre de colis qui peut être chargé par niveau sur une palette. Pour ce faire, vous disposez de la liste de colisage (document 4) et des schémas de palette pour chaque commande (documents 5 et 6).

### **DOCUMENT 4 : LISTE DE COLISAGE**

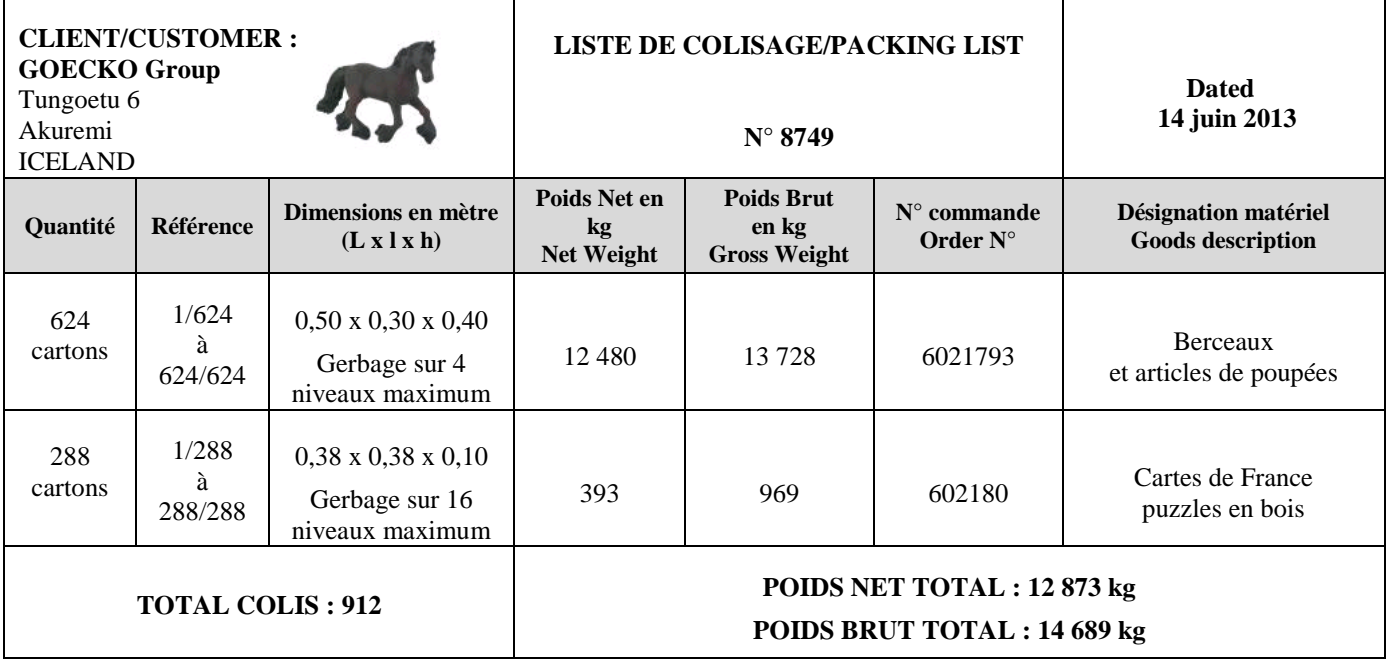

**DOCUMENT 5 : SCHÉMA DE LA PALETTE POUR LA COMMANDE 6021793 (À COMPLÉTER)**

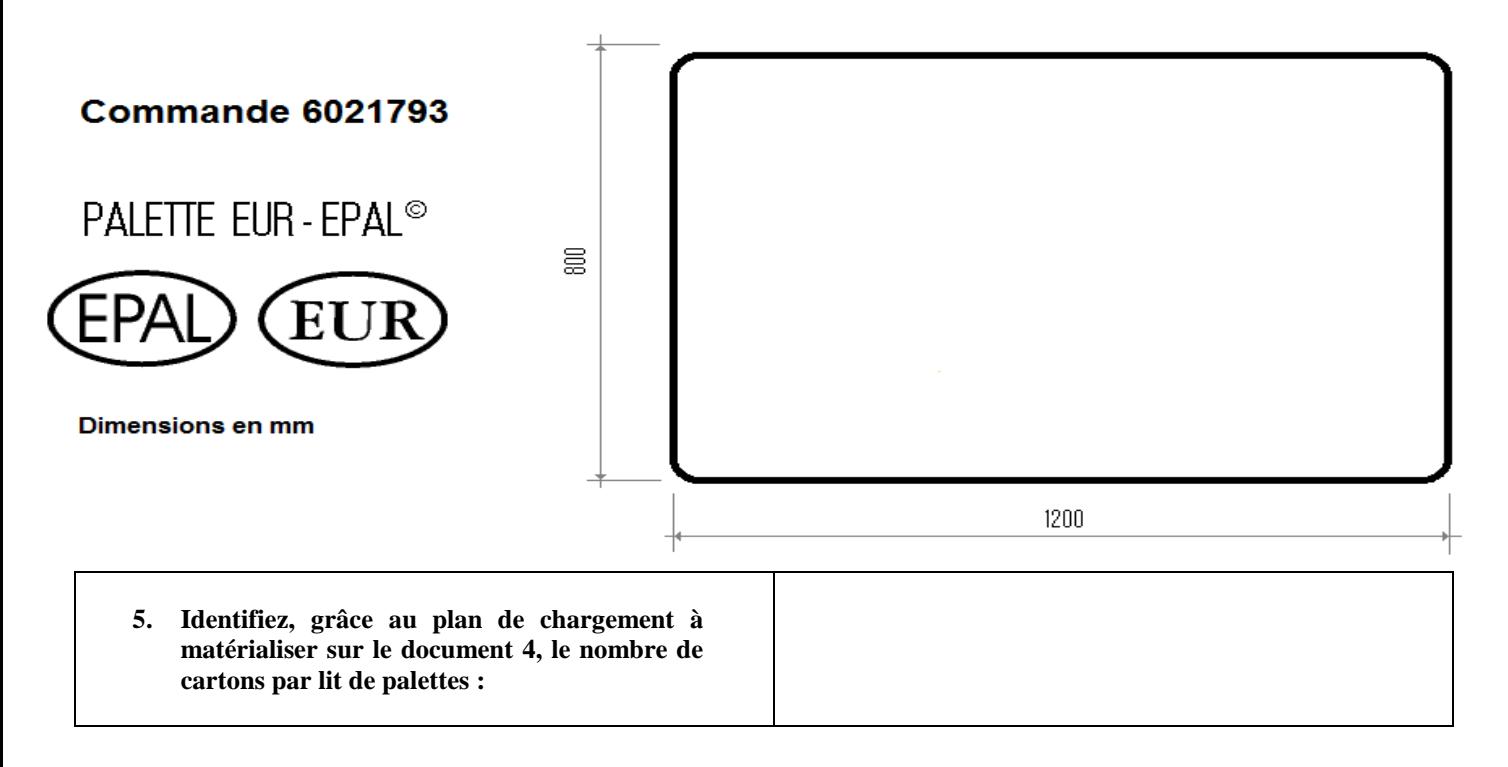

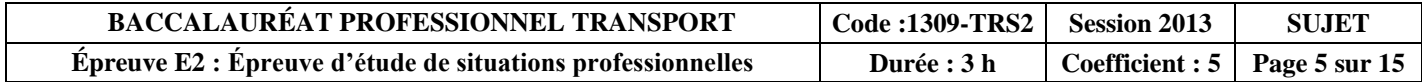

**DOCUMENT 6 : SCHÉMA DE LA PALETTE POUR LA COMMANDE 602180 (À COMPLÉTER)**

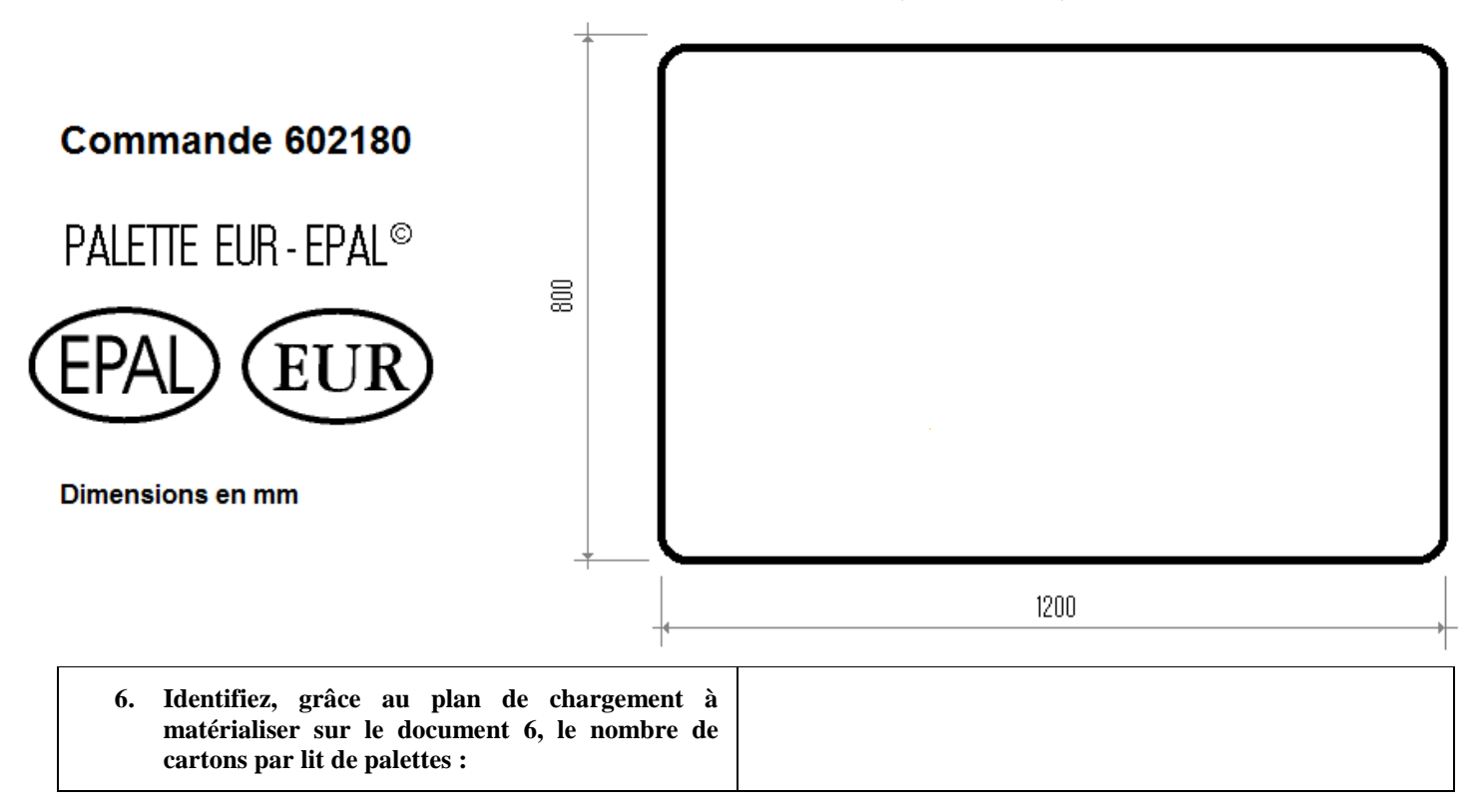

**7. Calculez, pour chaque commande, le nombre total de palettes qui sera envoyé, en complétant le tableau ci-dessous et en détaillant les calculs.**

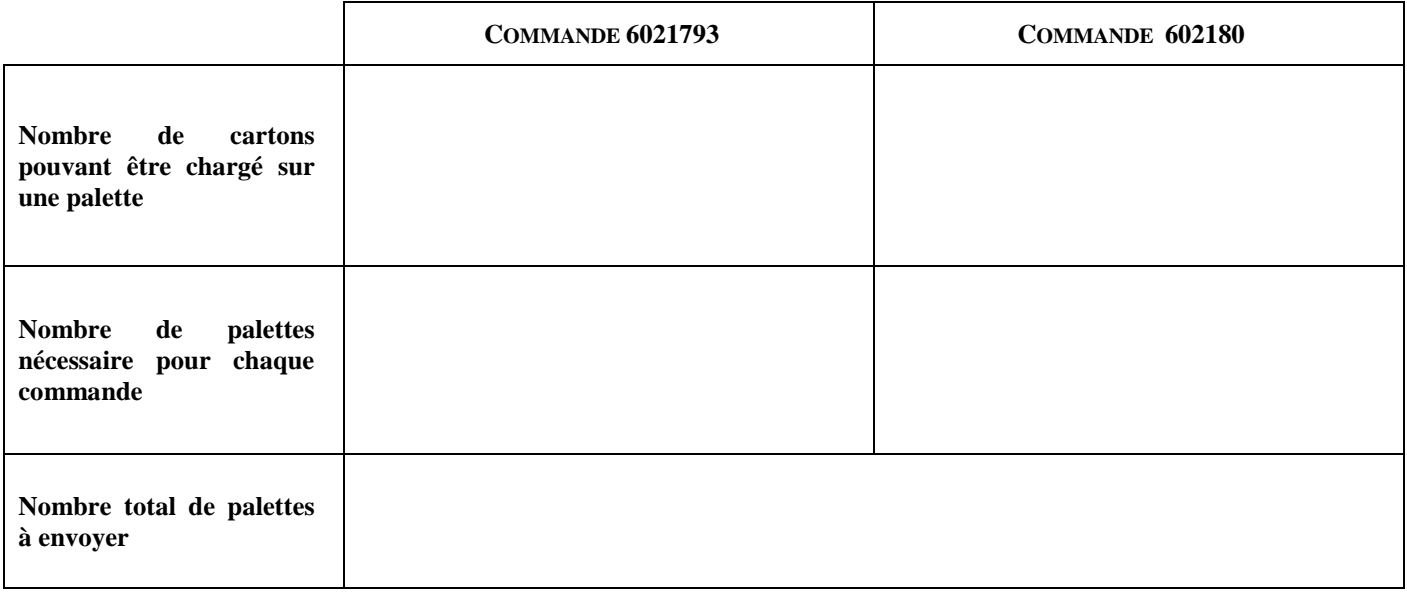

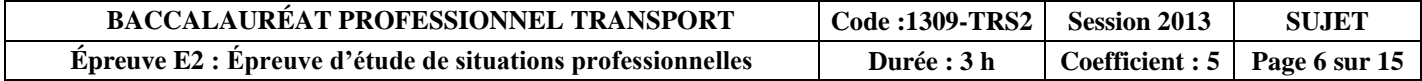

Vous disposez d'un extrait du tarif des transports CAULET (document 7) avec lesquels vous travaillez habituellement.

### **DOCUMENT 7 : EXTRAIT DE TARIF DES TRANSPORTS CAULET**

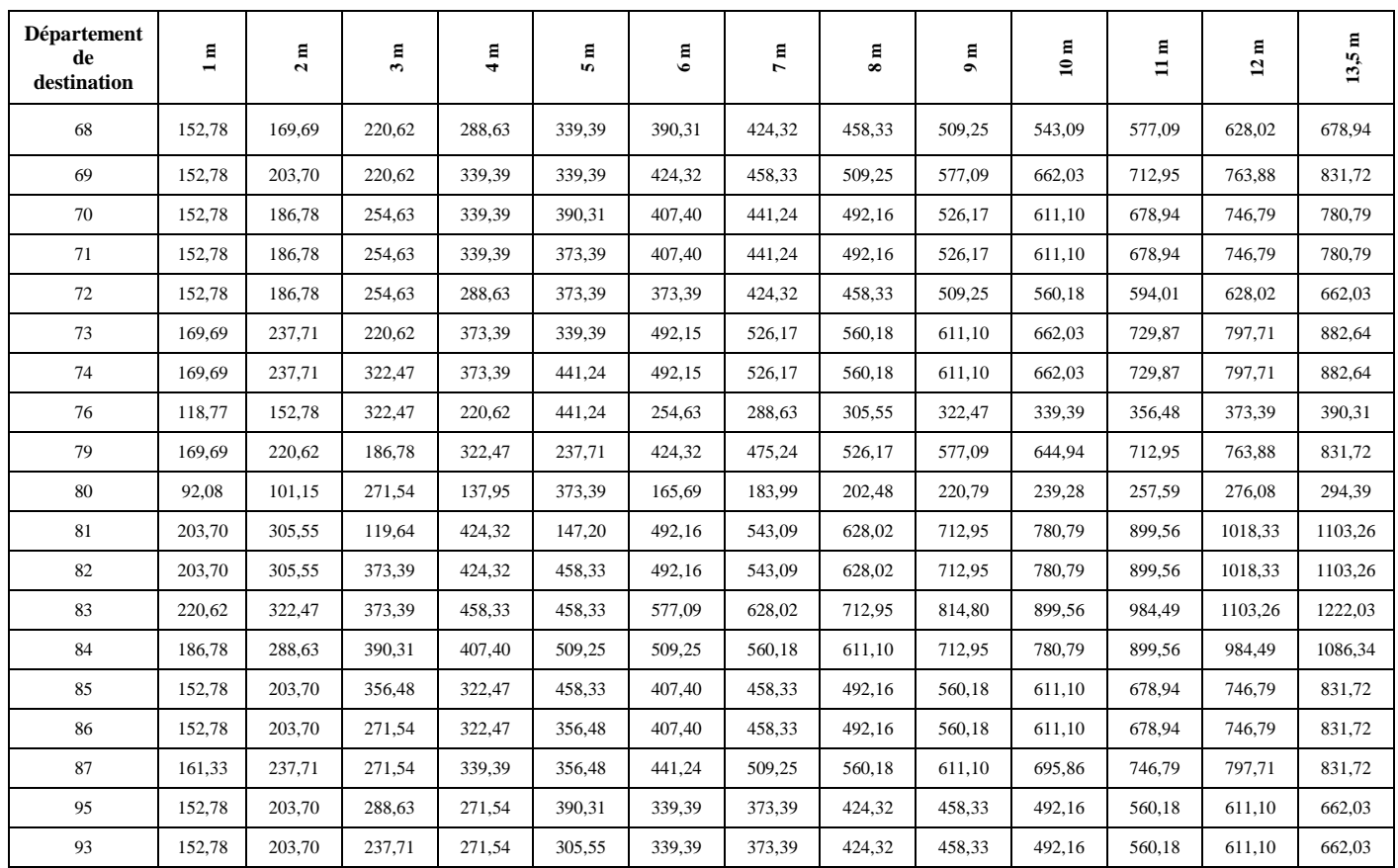

### **TARIF MÈTRES DE PLANCHER EN EUROS HT - Prix au départ du département 36**

*Ces prix s'entendent forfaitaires hors taxes – Taxe carburant à appliquer sur le prix du transport + 6,19 % (Juin 2012)*

### **8. Calculez le prix du transport en justifiant vos calculs.**

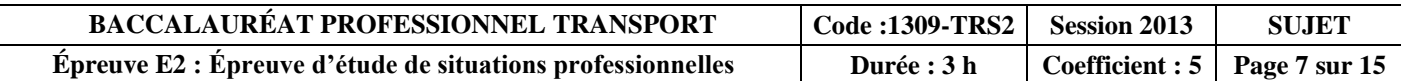

Vous devez ensuite transmettre les instructions au transporteur routier pour la mise en place du pré acheminement de l'envoi. La marchandise sera prête le mardi 18 juin à partir de 14 h sur vos quais.

Vous avez contacté Jean Marie Perrot chez LOG'AIR qui vous a confirmé le départ de la marchandise sur le vol FI 357 le jeudi 20 juin à 20 h 46.

**9. Énumérez les éléments de réponse à transmettre au transporteur.**

### **MISSION 2 : ANALYSE D'UN DOSSIER DE DOUANE IMPORT**

Le responsable des achats a effectué un voyage en Chine le mois dernier afin de rechercher de nouveaux fournisseurs. Vous recevez aujourd'hui une importation d'échantillons de jouets en plastique de l'un de ses contacts : la société Everwin Toys située à Dong Guan dans la province du Guangdong. Vous effectuez une recherche géographique afin notamment de localiser la ville de Dong Guan sur le document 8.

- **10. Localisez les différents points géographiques en relation avec cette importation en répondant aux questions de votre responsable. Cochez les cases correspondantes.**
- a) La capitale de la Chine est :
	- Pékin
	- $\Box$  Tokyo
	- Bangkok
	- □ Shanghai
- b) L'île située en face de la Chine dont la ville principale est Taipei est :
- c) Le pays frontalier avec la Chine dont la capitale est Hanoï est : la Thaïlande
	- le Laos
	- le Vietnam
	- le Cambodge

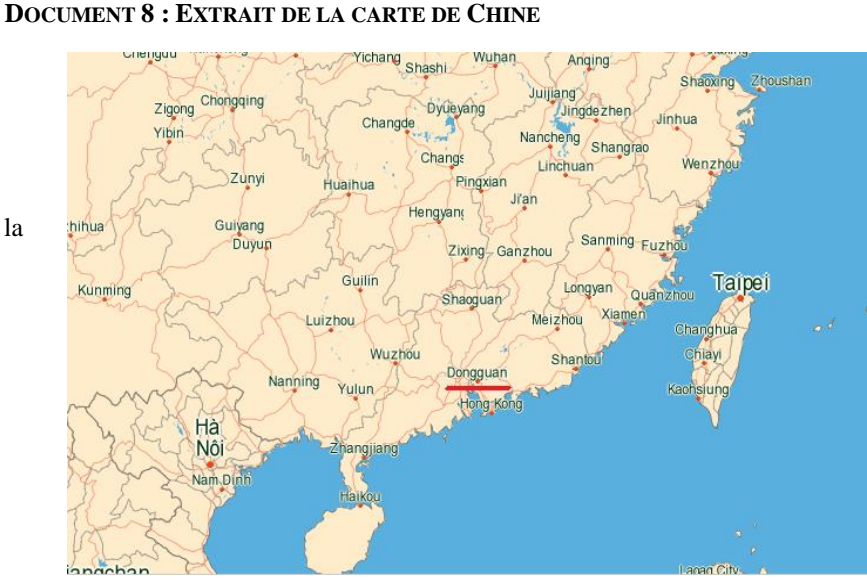

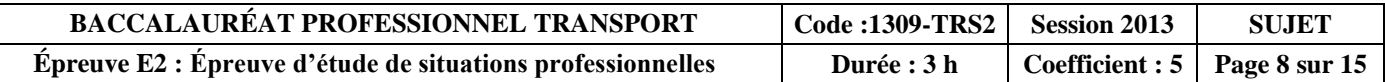

La marchandise est arrivée dans le groupage Hong Kong- Lyon Saint-Exupéry du commissionnaire de transport AFEF (Air Freight Express Forwarder).

Elle a été dédouanée, puis post acheminée par route jusque dans vos locaux par AFEF.

L'incoterm de vente négocié pour cet envoi de marchandise est CPT Lyon aéroport de Saint-Exupéry (document 2). Votre responsable vous demande d'analyser les implications pour votre entreprise.

#### **11. Analysez les implications de la liquidation douanière en répondant aux questions de votre responsable.**

*Remarque : dans les questions à choix multiples, plusieurs réponses par question peuvent être possibles. Seules les réponses totalement exactes seront prises en compte.*

#### **a) Pour cette expédition, les risques du transport principal sont assumés par :**

- $\square$  Everwin Toys
- Sibo-Jeux
- $\Box$  China Airways
- Le commissionnaire de transport Liu Yang à Hong Kong
- Le commissionnaire de transport AFEF à Lyon

### **b) Les frais de transport pris en charge par Everwin Toys sont :**

- le pré acheminement routier de Dong Guan jusqu'à Hong Kong
- la douane export
- $\Box$  les frais aéroportuaires à Hong Kong
- le transport aérien de Hong Kong à Lyon
- $\Box$  les frais aéroportuaires à Lyon
- la douane import
- le post acheminement de Lyon à Châteauroux

#### **c) Les frais facturés à votre service par le commissionnaire de transport à Lyon sont :**

- le pré acheminement routier de Dong Guan jusqu'à Hong Kong
- la douane export
- $\Box$  les frais aéroportuaires à Hong Kong
- le transport aérien de Hong Kong à Lyon
- $\Box$  les frais aéroportuaires à Lyon
- la douane import
- le post acheminement de Lyon à Châteauroux
- **d) L'incoterm à utiliser pour recevoir la marchandise de ce fournisseur sans payer de frais au commissionnaire de transport en France est :**
- DAP Châteauroux
- □ DAT Lyon Saint-Exupéry
- □ DDP Châteauroux
- □ EXW Dong Guan
- DDP Hong Kong
- **e) La formule de calcul qui correspond à l'incoterm CPT Lyon Saint-Exupéry, pris en compte pour calculer la valeur en douane est la suivante :**
- $\Box$  Valeur transactionnelle de la marchandise + frais de pré acheminement + le transport principal jusqu'à Lyon
- $\Box$  Valeur transactionnelle de la marchandise + frais de transport aérien de la frontière UE à Lyon Saint-Éxupéry
- Valeur transactionnelle de la marchandise frais de transport aérien de la frontière UE à Lyon Saint-Éxupéry
- $\Box$  Valeur transactionnelle de la marchandise + frais de passage aéroportuaire à Lyon

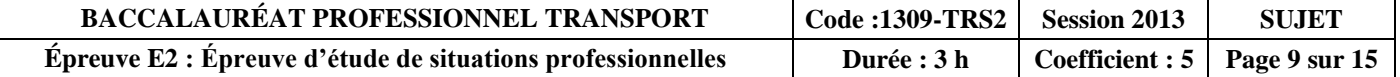

Les documents liés à cette importation sont arrivés, dans vos locaux, en même temps que la livraison de la marchandise. Votre responsable vous demande de vérifier la déclaration d'importation (document 9, parties 1 et 2) avant de l'archiver.

### **DOCUMENT 9 - PARTIE 1**

÷,

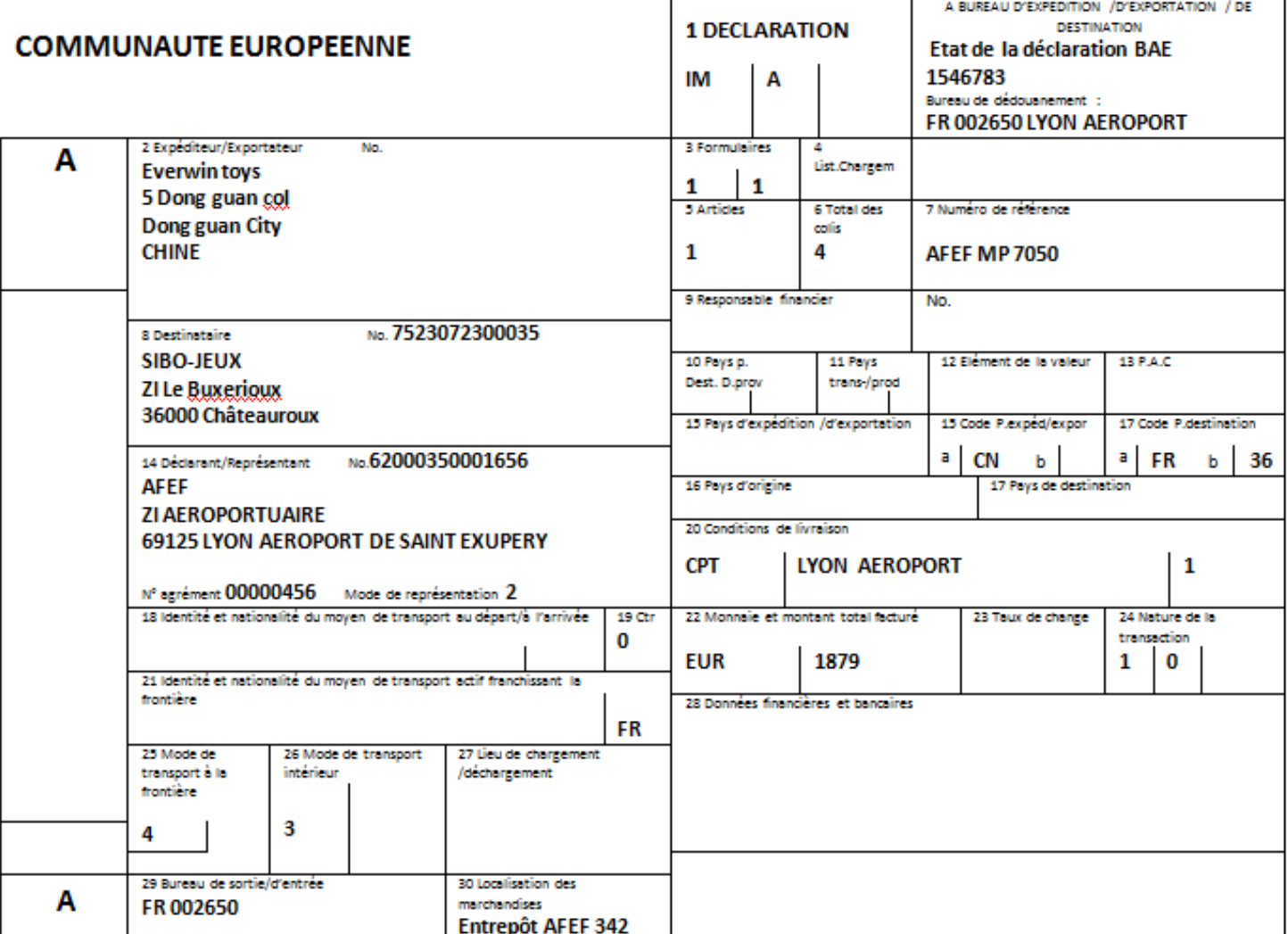

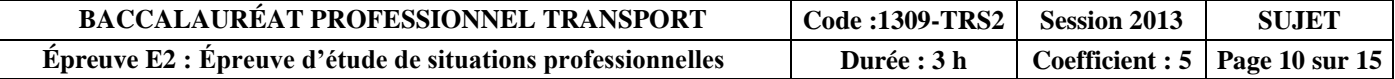

### **DOCUMENT 9 - PARTIE 2**

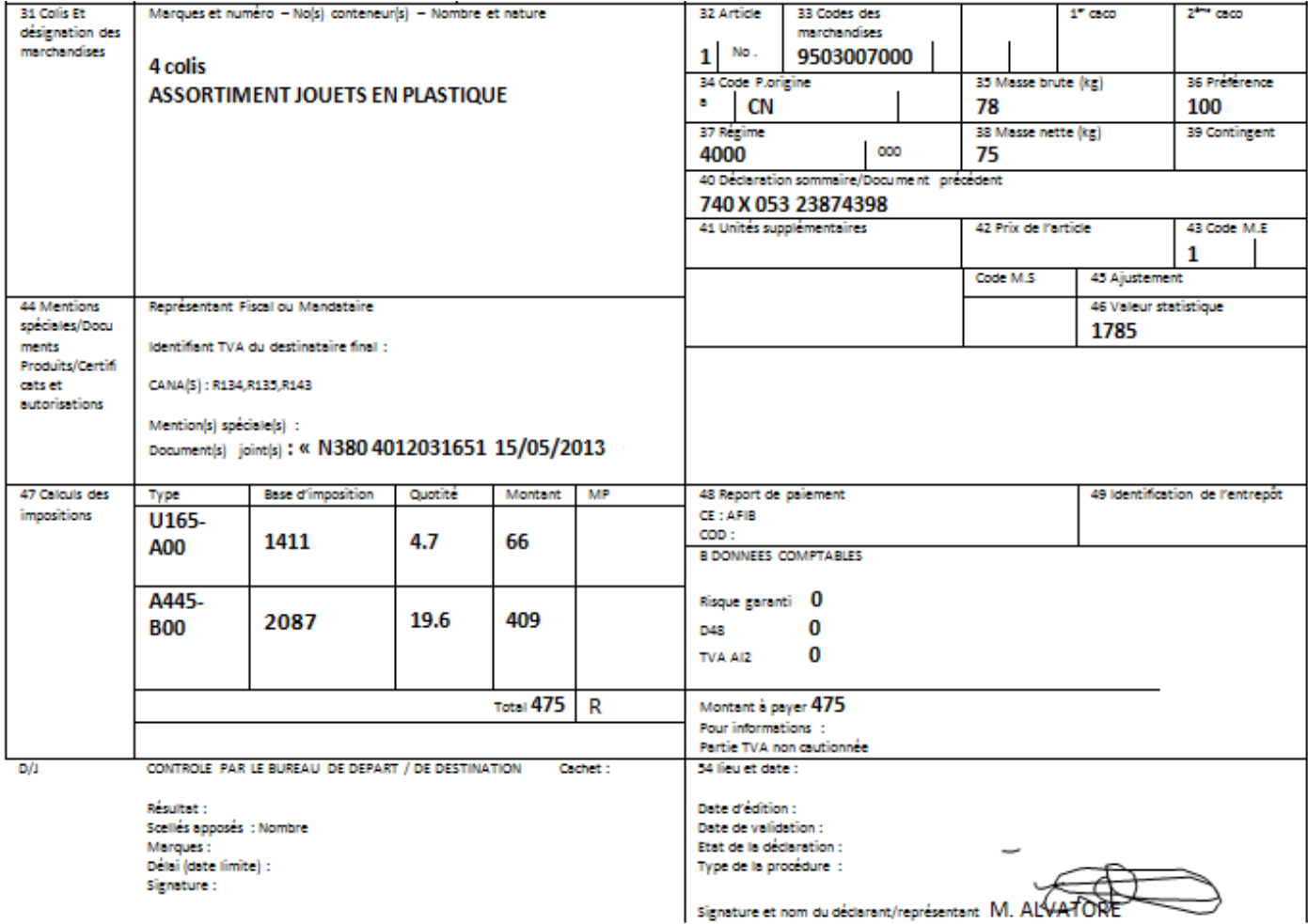

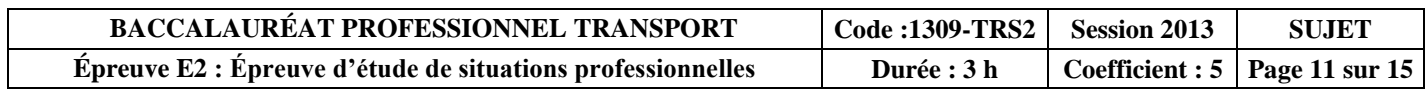

**12. Vérifiez la déclaration d'importation en complétant le document interne de vérification ci-dessous.**

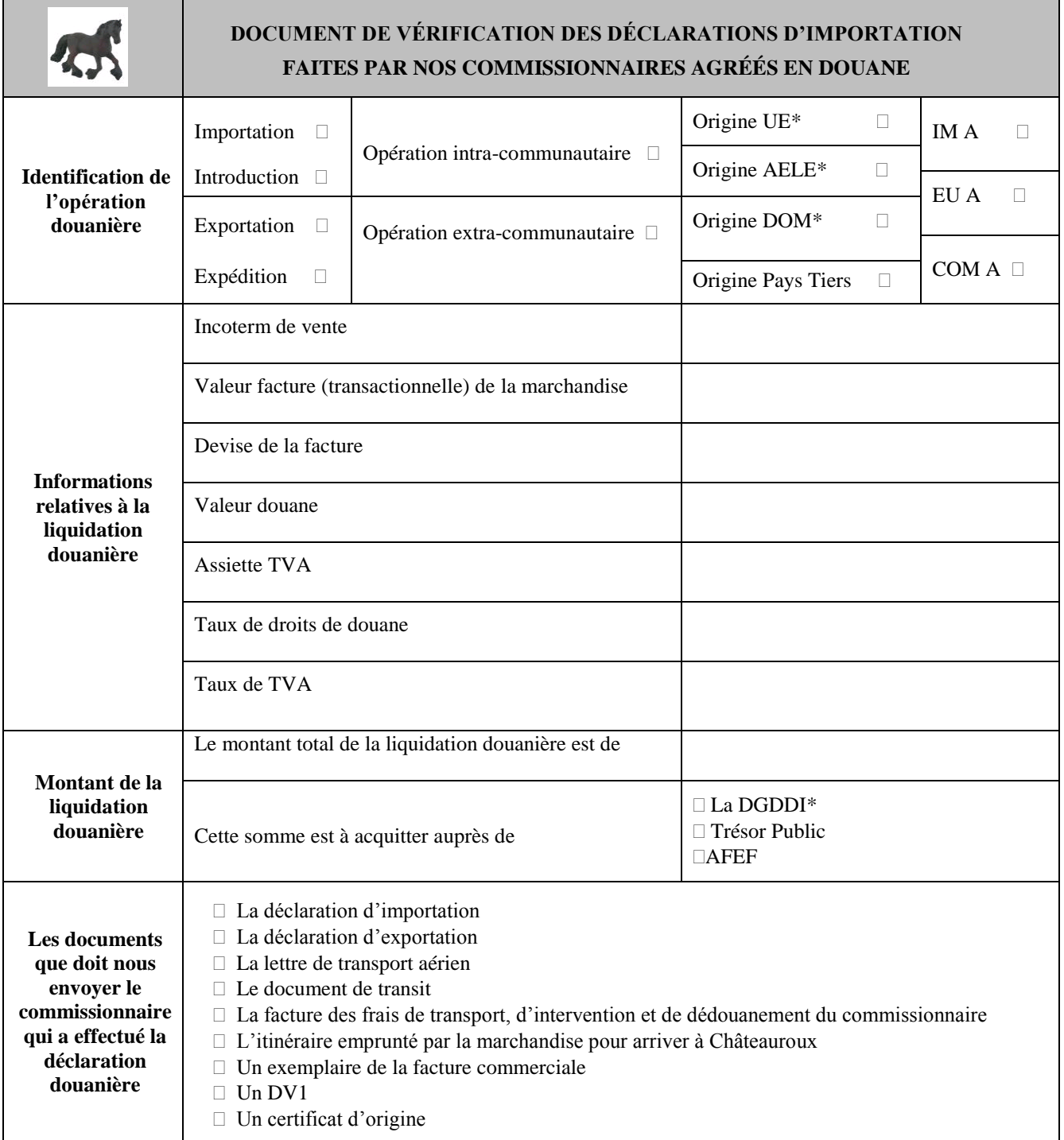

**\* UE = Union Européenne - AELE = Association Économique de Libre Échange - DOM = Département d'Outre-Mer - DGDDI = Direction Générale des Douanes et des Droits Indirects**

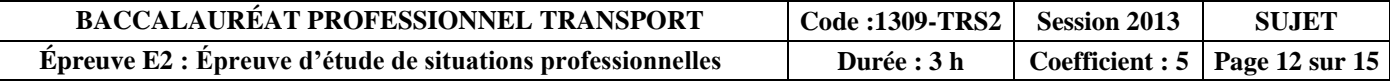

### **MISSION 3 : CHOIX D'UN PRESTATAIRE AÉRIEN**

Le vendredi 14 juin 2013, un nouveau client démarché récemment, la société HADLEY ORIGINAL PRODUCTS située à Johannesburg vous a commandé en urgence des jeux d'échecs, de backgammon et de carrom en bois pour l'ouverture de l'un de ses magasins de jouets qui aura lieu le 28 juin 2013.

### **13. Testez vos connaissances géographiques en répondant aux questions ci-dessous.**

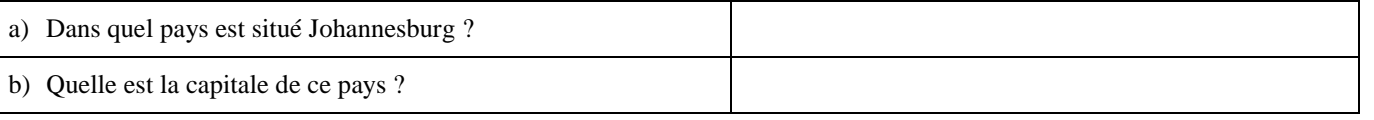

Votre responsable a envoyé une demande de cotation à trois commissionnaires de transport avec lesquels vous avez l'habitude de travailler sur d'autres destinations (document 10).

### **DOCUMENT 10 : DEMANDE DE COTATION**

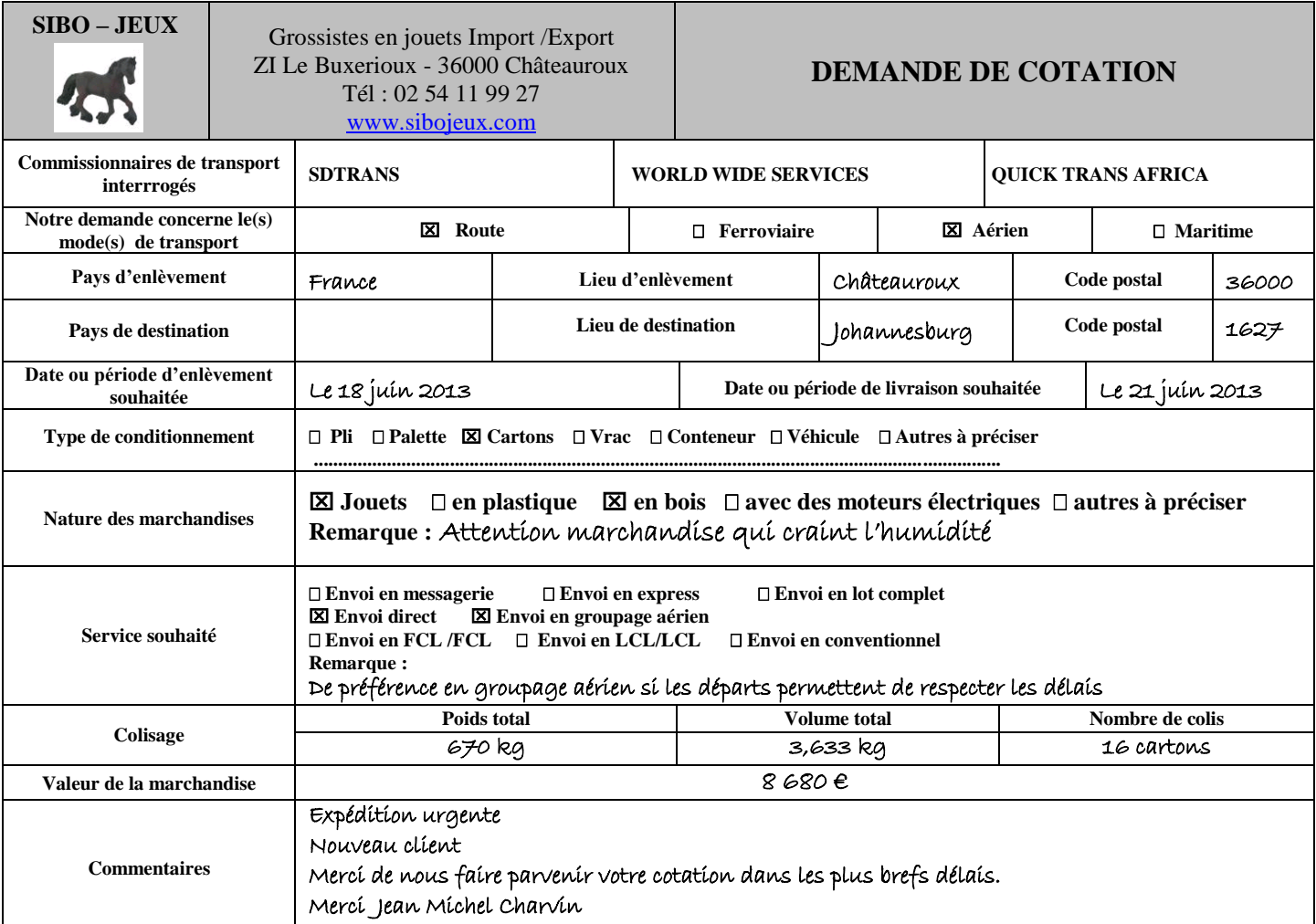

Vous avez reçu ce matin la réponse de chacun des trois commissionnaires de transport (documents 11, 12 et 13).

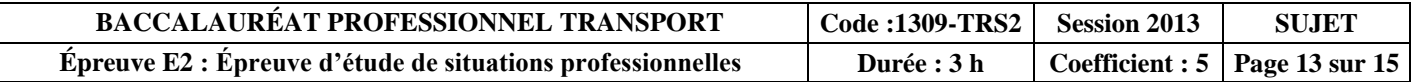

### **DOCUMENT 11 : RÉPONSE 1**

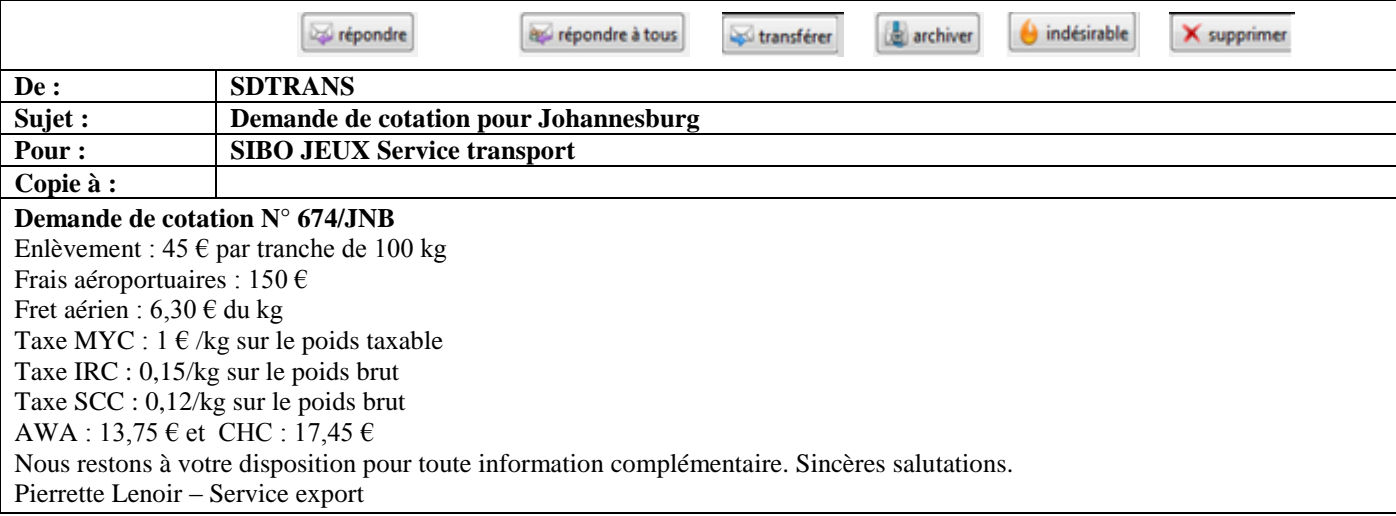

### **DOCUMENT 12 : RÉPONSE 2**

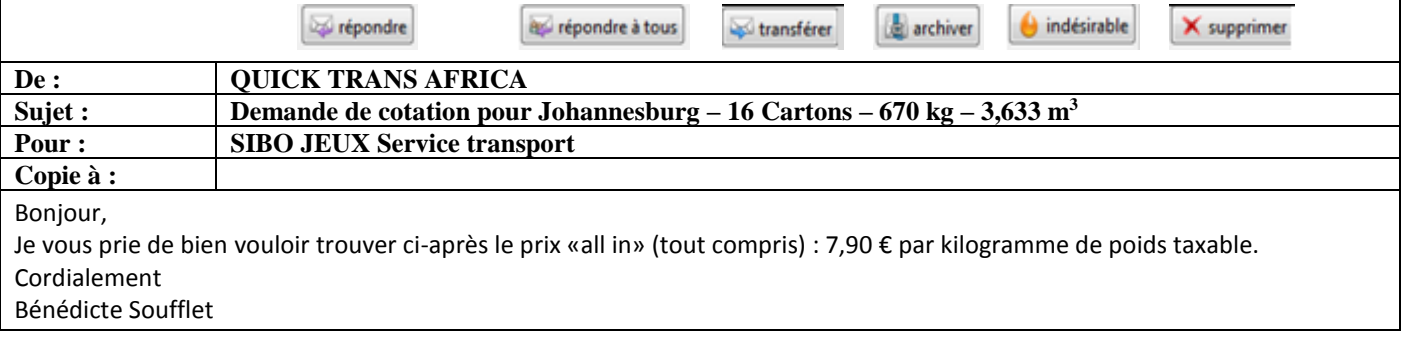

### **DOCUMENT 13 : RÉPONSE 3**

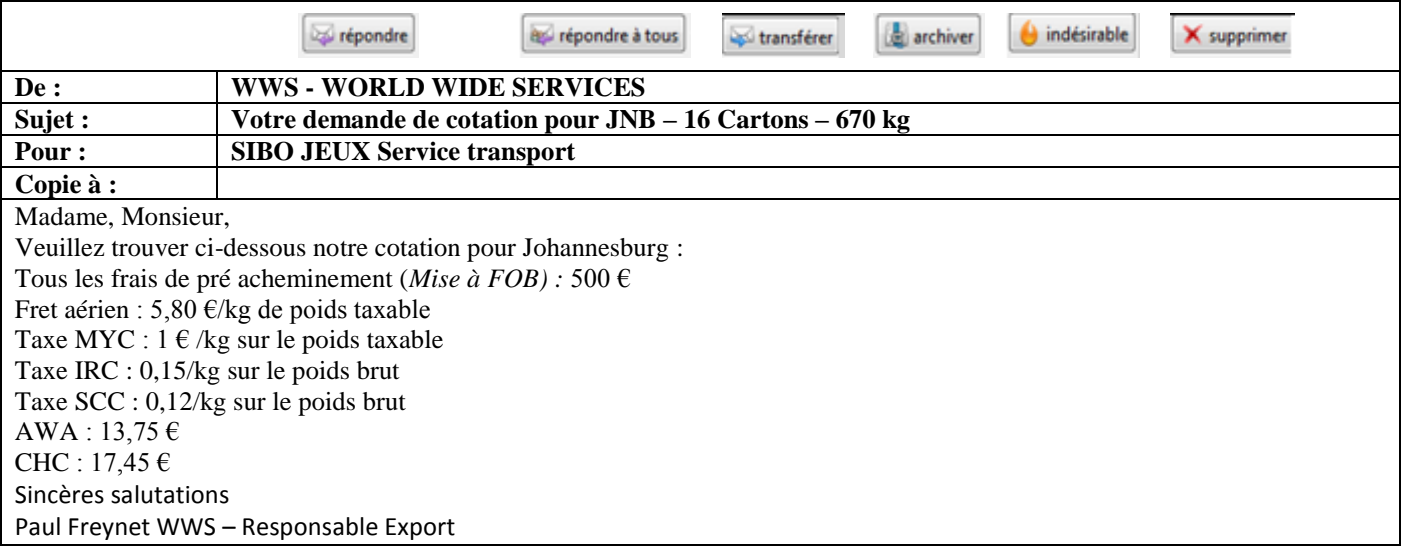

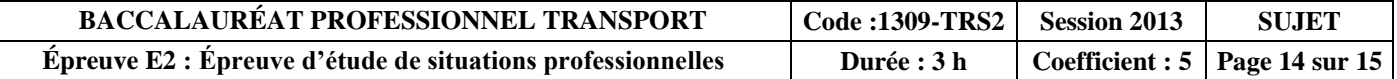

**14. Comparez les offres reçues en complétant le tableau ci-dessous et précisez le commissionnaire de transport à retenir pour cette opération. Détaillez vos calculs.**

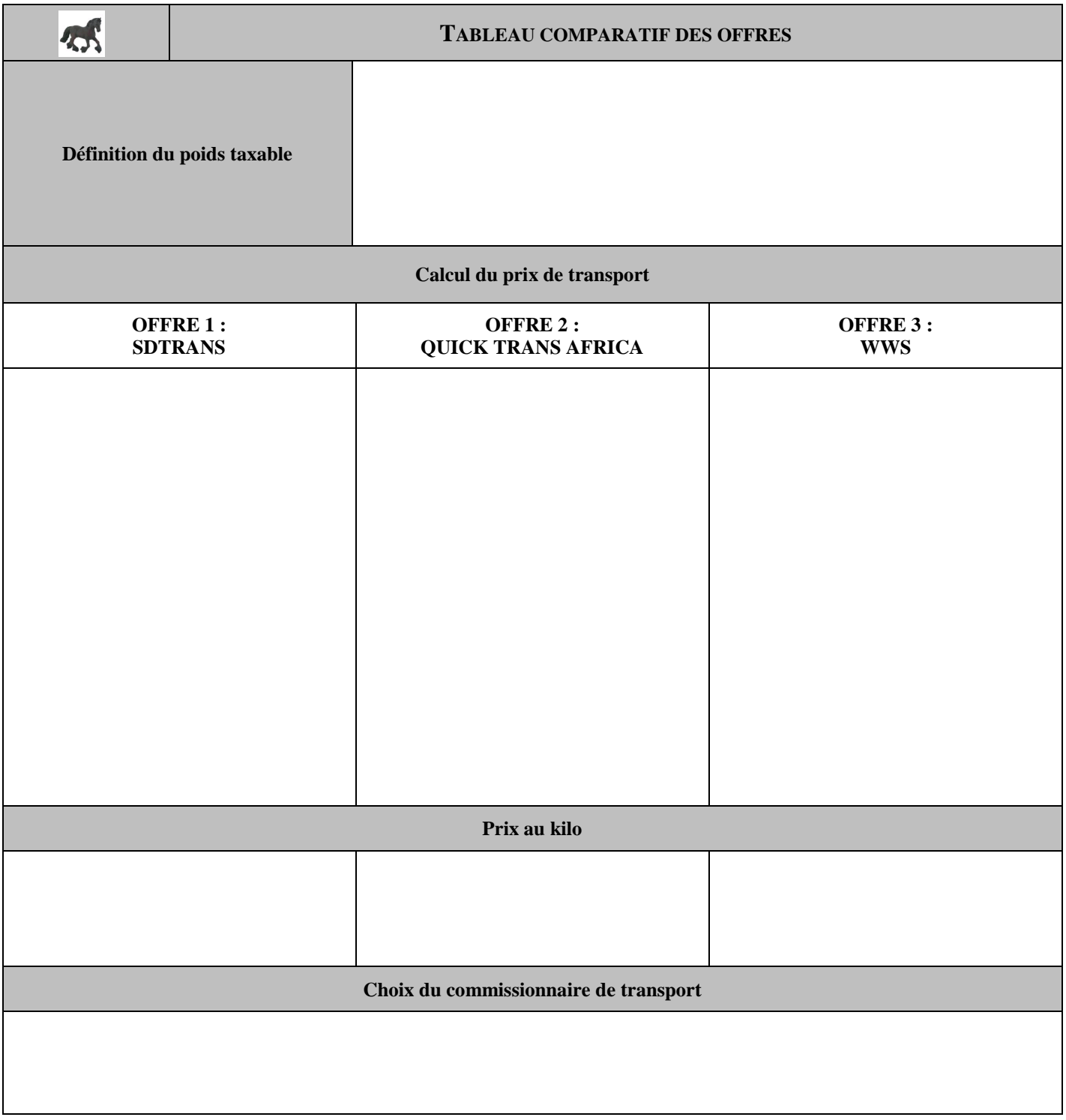

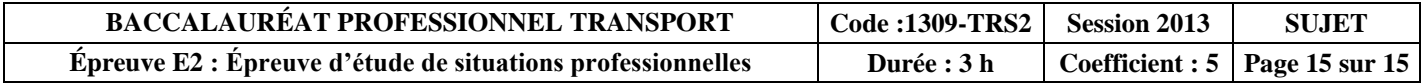